## **Der einfache Modus beim Smartphone**

Nahezu alle Anbieter von Smartphones mit dem Android-Betriebssystem bieten ihren Nutzern einen "einfachen Modus" an, bei manchen Herstellern auch "Easy Mode" genannt, der die Bedienung des Smartphones erleichtern soll, indem die Symbole und ihre Beschriftung sowie die Schrift im Allgemeinen größer dargestellt und somit besser sichtbar werden. Die Einstellungen sind vor allem für Einsteiger und für ältere Menschen gedacht und können die Anschaffung eines besonderen Senioren-Smartphones überflüssig machen. Aktiviert wird der "einfache Modus" -am Beispiel eines Modells von Samsung- nach dem Öffnen der "Einstellungen" durch einen Klick auf "Anzeige". Nach dem Herunterscrollen des Bildschirminhaltes wird der Menüpunkt "Einfacher Modus" sichtbar, der durch einen Schiebeschalter aktiviert werden muss. Nach dem Aktivieren werden noch weitere Einstellungsmöglichkeiten angezeigt: Man kann festlegen, wie lange eine Tastenberührung dauern muss, damit sie erkannt wird, und man kann die Tastatur farblich so einstellen, dass der Kontrast größer wird. Wer sich dazu entschließt, sein Smartphone vom Normalmodus auf den "einfachen Modus" umzustellen, verliert sein gewohntes Layout, kann aber den vom System eingerichteten Startbildschirm nach Belieben wieder ändern.

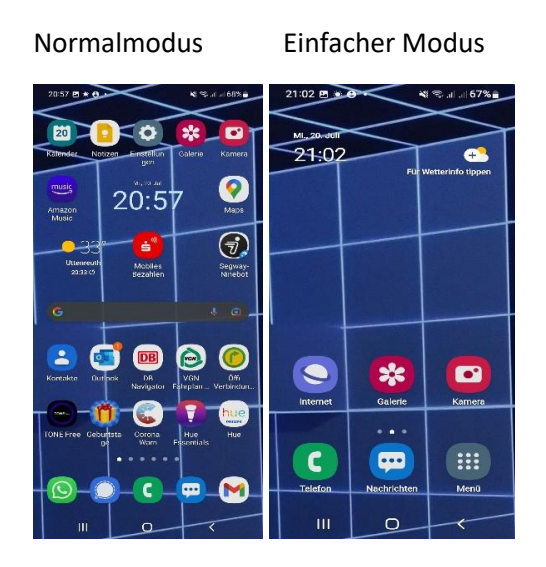